## <span id="page-0-0"></span>Linguagens de montagem Capítulo 5 – Instruções aritméticas e desvios

Ricardo Anido Instituto de Computação Unicamp

Ricardo Anido Instituto de Computação Unicamp Linguagens de montagem Capítulo 5 – Instruções aritméticas e

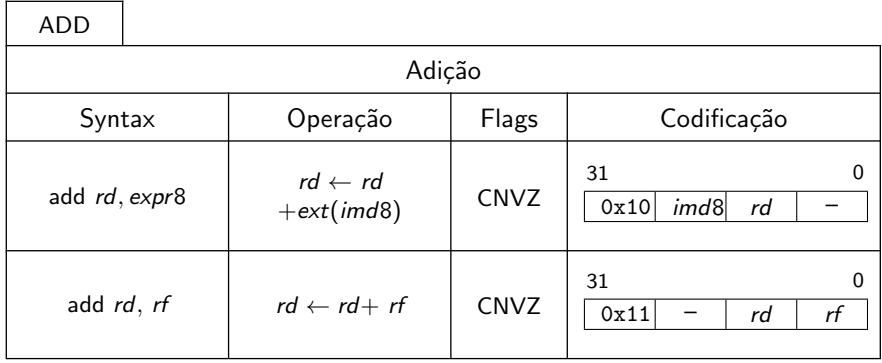

K ロ > K 個 > K 差 > K 差 > → 差 → の Q Q →

- ▶ armazenam o estado resultante de algumas instruções do processador.
- ▶ Nem todas as instruções afetam todos os bits de estado; por exemplo, instruções de transferência de dados, como MOV ou LD, n˜ao afetam nenhum bit de estado.
- $\triangleright$  São armazenados em um registrador de estado, também chamado flags.

5 8 9 9 9 9 9 9 9 9

## Bits de estado

- $\triangleright$  C: vai-um (carry). Ligado (ou seja, tem valor 1) se a operação causou vai-um (carry-out) ou empresta-um (carry-in), desligado caso contrário.
- $\triangleright$  Z: zero. Ligado se o resultado foi zero, desligado caso contrário.
- $\triangleright$  N: sinal. Cópia do bit mais significativo do resultado; considerando aritmética com sinal, se N igual a zero, o resultado é maior ou igual a zero. Se N igual a 1, resultado é negativo.
- $\triangleright$  V: estouro de campo (*overflow*), para operações com números com sinal em complemento de dois. Ligado se ocorreu estouro de campo, desligado caso contrário. Calculado como o ou-exclusivo entre o vai-um do bit mais significativo do resultado e o vai-um do segundo bit mais significativo do resultado.

イロメ イ部メ イヨメ イヨメー

|@ exemplos de instrução add, com endereçamento |@ imediato e entre registradores | 00003000 [01 11 01 00] | set r1,0x11 @ carrega alguns valores 00003004 [02 00 02 00] | set r2,0x800000ab @ nos registradores para  $[80 00 00 ab]$  |  $[80 00 00 ab]$  |  $[80 00 00 0]$ 0000300c  $[01 \text{ ff } 04 \text{ 00}]$  | set r4,-1 @ da instrução add  $00003010$   $[11 00 01 02]$  | add  $r1, r2$  @ adição, registradores 00003014 [10 02 04 00] | add r4,2 @ adição, valor imediato

メタメメ ミメメ ミメ

 $2Q$ 

重

### Processador

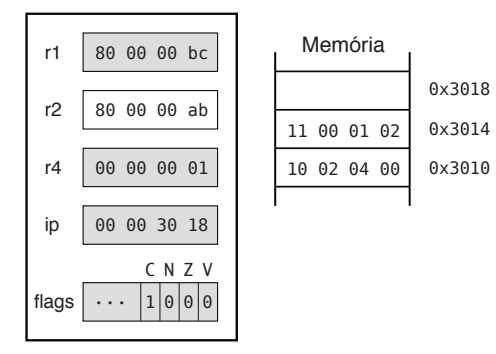

イロト イ押 トイモト イモト

 $\equiv$ 

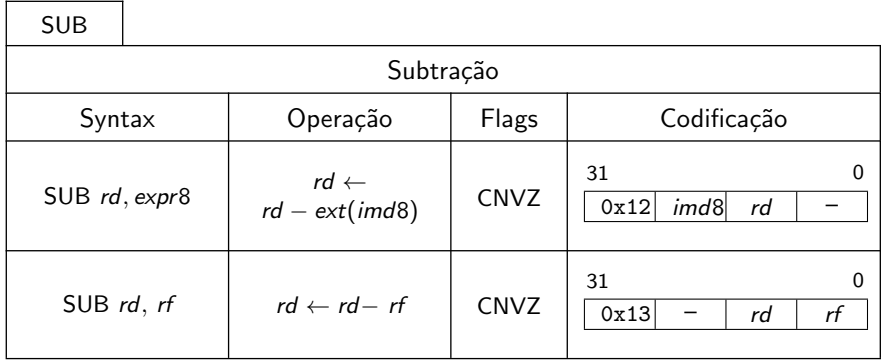

メロメ メタメ メミメ メミメン きっ

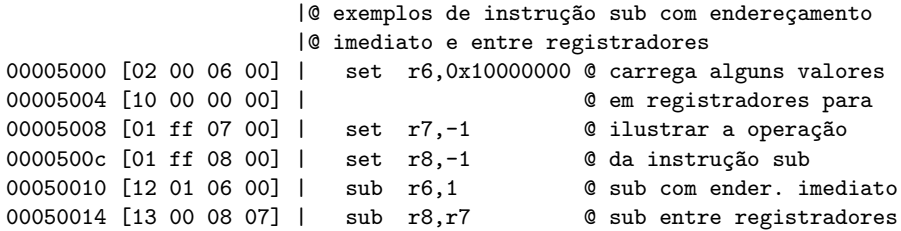

K ロ X x (日) X X ミ X X ミ X → (日) X X → (ミ) → (三) → (三) → (二)

### Processador

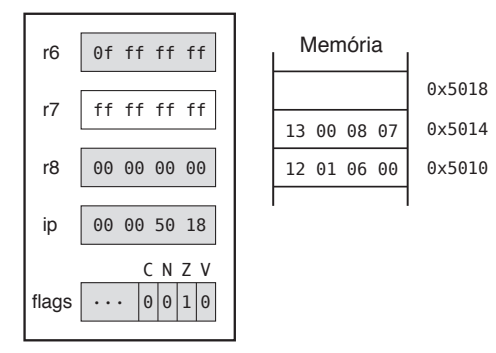

イロト イ押 トイモト イモト

重

### Processador

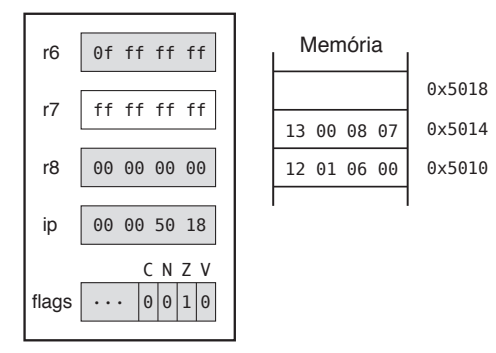

イロト イ押 トイモト イモト

重

int a, b, c; ...  $a = b + c - 2$ ; ...

K ロ ▶ K 御 ▶ K 君 ▶ K 君 ▶ │ 君│ め Q Q ^

```
@ reserva espaço para as variáveis inteiras a, b e c
a: .skip 4
b: .skip 4
c: .skip 4
    ...
    ld r0,b @ r0 e r1 são usados como auxiliares
    ld r1,c © para armazenar as variáveis
    add r0,r1 @ r0 agora tem b+c
    sub r0,2 @ r0 agora tem b+c-2
    st a,r0 0 e armazena o resultado na variável a
```
KID KARA KE KIER I E YOKO

Instruções de devio alteram o valor do registrador interno ip, de forma que podemos controlar o fluxo de execução do programa.

 $\triangleright$  Podem ser incondicionais ou condicionais.

 $\Omega$ 

 $\rightarrow$   $\equiv$   $\rightarrow$ 

- $\triangleright$  A instrução de desvio incondicional tem apenas um operando e seu funcionamento é bastante simples: o valor do operando, chamado de *endereço alvo* do desvio, é copiado para o registrador ip.
- ▶ Assim, a próxima instrução a ser executada após a instrução de desvio incondicional é a armazenada no endereço alvo.

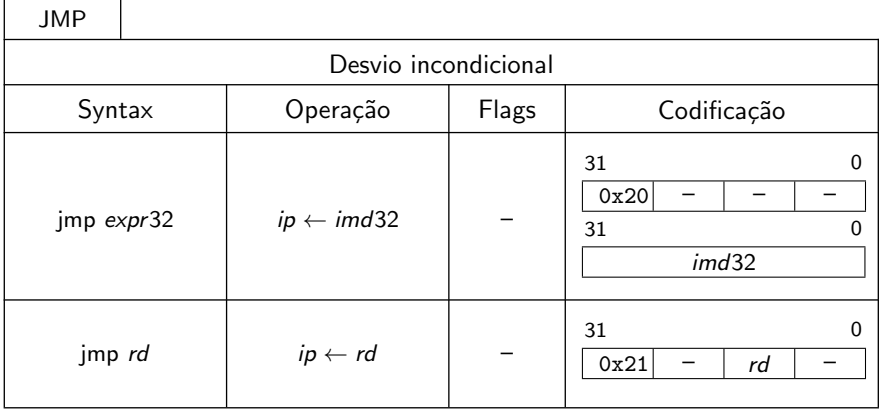

メロメ メ都 メメ きょくきょう

重

```
|@ exemplo de instrução jmp, ender. imediato
                          | .org 0x200
00000200 [01 00 00 00] | set r0,0 @ uma instrução qualquer
00000204 [20 00 00 00] | jmp fora  @ instrução de desvio
        [00 00 30 00] | @ incondicional
0000020c [00 00 01 02] | mov r1, r2 \theta esta instrução não é
                                        | @ executada
                     |... @
                          | .org 0x3000
                      | fora:
00003000 [00 00 02 01] | mov r2, r1 \theta esta instrução é a
                                        | @ pr´oxima a ser executada
                                        | @ ap´os o desvio
```
メ 御 メ メ ヨ メ メ ヨ メー

 $2Q$ 

后

```
|@ exemplo de instr. jmp, por registrador
                      |...
00000208 [21 00 0a 00] | jmp r10 @ instrução de desvio
0000020c [00 00 03 04] | mov r3,r4 \theta esta instrução não é
                                           | @ executada
                      | ...
                            | .org 0x4000
                       depois:
00004000 [00 00 04 03] | mov r4,r3 @ se r10 tem o valor
                                           © 0x4000, esta é a próxima
                                           @ instrução executada
                                           | @ ap´os o desvio da linha 5
```
 $2Q$ 

**ALCOHOL:** 

- ▶ Instruções de desvio condicional executam ou não o desvio dependendo do valor de um ou mais de bits de estado (que como já vimos são alterados pela execução de algumas instruções)
- $\triangleright$  Os comandos em linguagem de montagem correspondentes às instruções de desvio têm os nomes no formato Jcond, ou seja, a letra J seguida de um indicativo de condição cond, como JNC ou JZ.

**A BAY A BAY** 

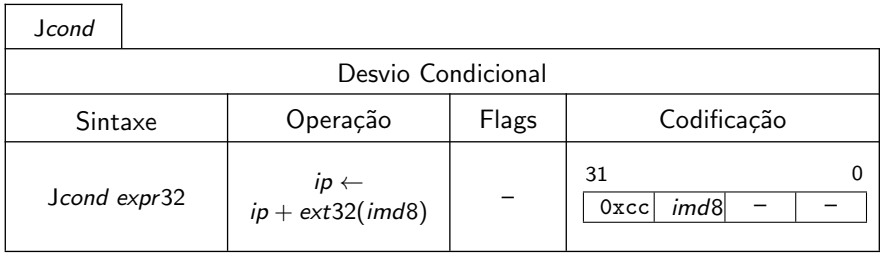

メロメ メ都 メメ きょくきょう

重

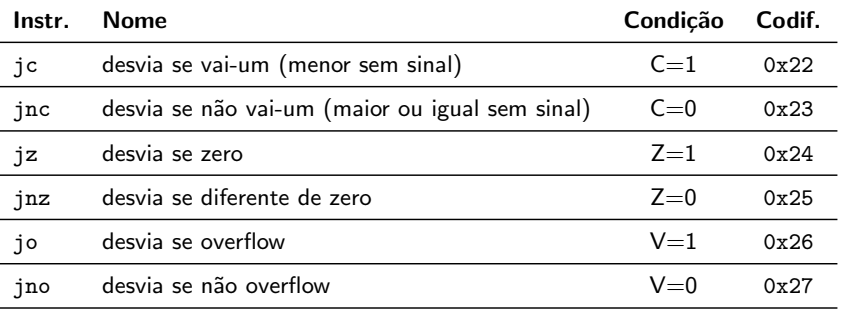

メロメ メ団メ メモメ メモメー

重

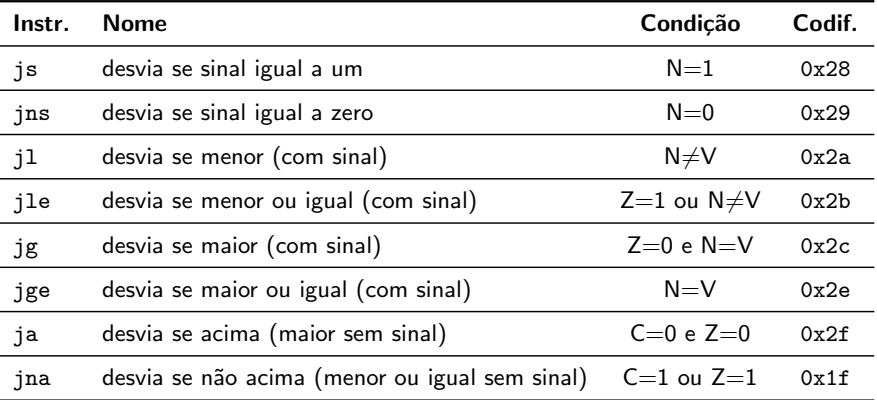

Ricardo Anido Instituto de Computação Unicamp Linguagens de montagem Capítulo 5 – Instruções aritméticas e

**K ロ ト K 倒 ト K ミ ト** 

一 4 (重) 8

 $299$ 

扂

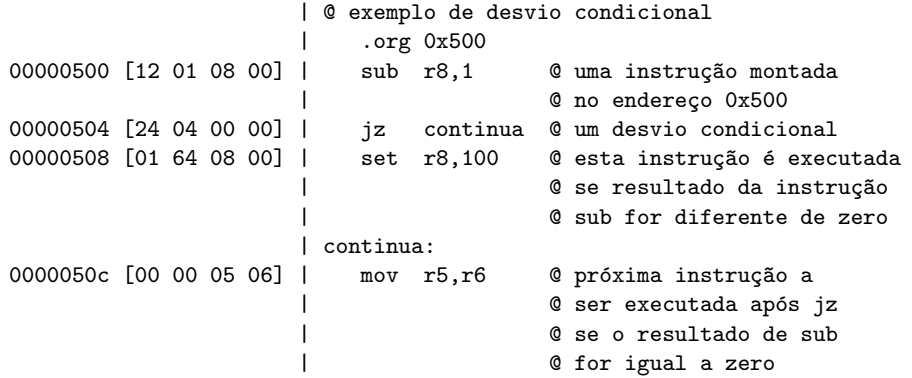

a mills.

→ イ団 ト イ ヨ ト イ ヨ ト

重

- $\triangleright$  A instrução JZ é usada para testar igualdade, e obviamente pode ser utilizada para comparações tanto entre valores inteiros com sinal como entre valores inteiros sem sinal.
- ▶ As instruções JL, JLE, JG e JGE devem ser usadas na comparação números inteiros com sinal.
- ▶ As instruções JC, JNC, JA e JNA devem ser usadas na comparação de números inteiros sem sinal.

Escreva um trecho de programa que, dados dois números inteiros sem sinal em r1 e r2, coloque em r1 o menor valor e em r2 o maior valor.

K 御 ⊁ K 唐 ⊁ K 唐 ⊁

 $298$ 

目

#### ordena:

mov r1,r2 @ usando r0

mov r0,r1 @ vamos usar r0 como rascunho sub r0, r2 © valor de r1 é maior que r2? jna ordena\_final @ não é --- nada a fazer mov r0,r1 @ troca r1 com r2 mov r2, r0 © como temporário

ordena\_final:

イロメ イ母メ イヨメ イヨメーヨー

Escreva um trecho de programa que coloque no registrador r0 o maior valor entre r1, r2 e r3. Suponha que os registradores contenham números inteiros com sinal.

 $2Q$ 

AD - 4 E - 4 E -

### maior:

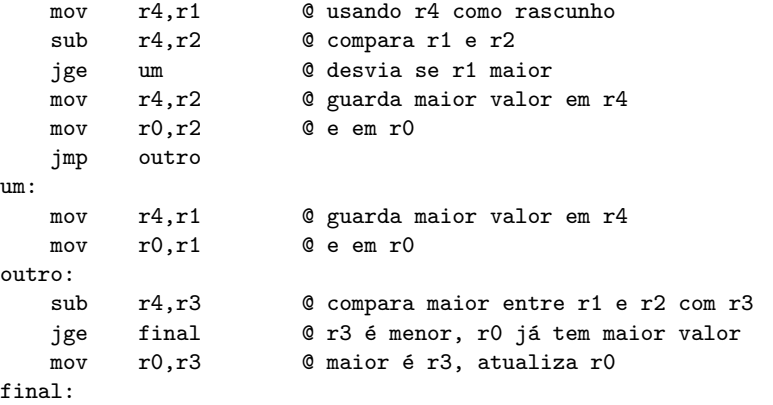

K ロ X イ団 X X ミ X X モ X ミ コ Y Q Q C

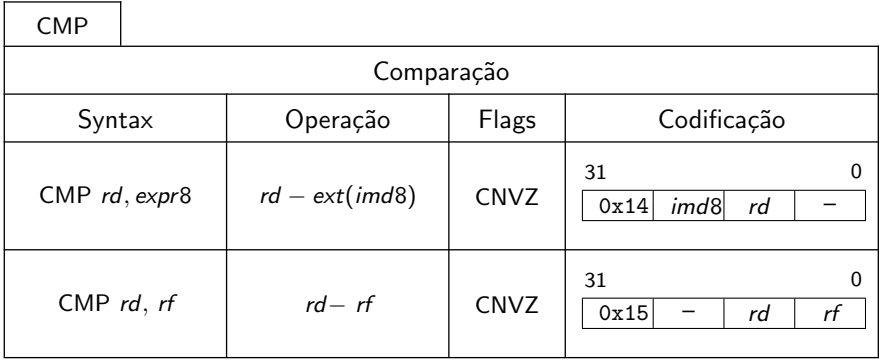

a mills.

 $\overline{A}$   $\overline{B}$   $\rightarrow$   $\overline{A}$   $\overline{B}$   $\rightarrow$   $\overline{A}$   $\overline{B}$   $\rightarrow$ 

重

#### maior:

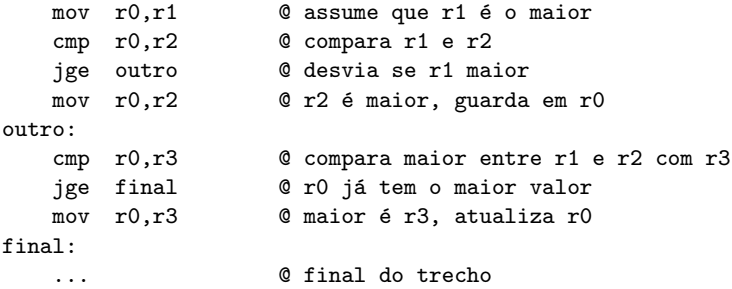

イロト イ部 トイヨ トイヨト

重

### **Revisão**

a: .skip 4 b: .skip 4 .org 0x100 c: .word -1 d: .byte 'abcd' .org 0x200 init: set r10,a set r11,b set r4,c ld r5,c jmp init2 ld r6,[r4] ldb r7,c ld r8,d

init2:

st d,r4

Ricardo Anido Instituto de Computação Unicamp Linguagens de montagem Capítulo 5 – Instruções aritméticas e

メロメ メ御 メメ きょ メモメ

重

Traduza o trecho de programa escrito em C a seguir, que contém um comando *if* que testa a igualdade de duas variáveis inteiras, para linguagem de montagem do LEG.

```
int a, b;
...
    if (a == b)a=a+b;
    else
         b=a+b;...
```
 $2Q$ 

重

御 ▶ イヨ ▶ イヨ ▶

## Solução

@ aloca variáveis inteiras @ note que podem armazenar valores com ou sem sinal @ o "tipo" deve ser interpretado pelo programador

a: .skip 4 b: .skip 4 ...

if:

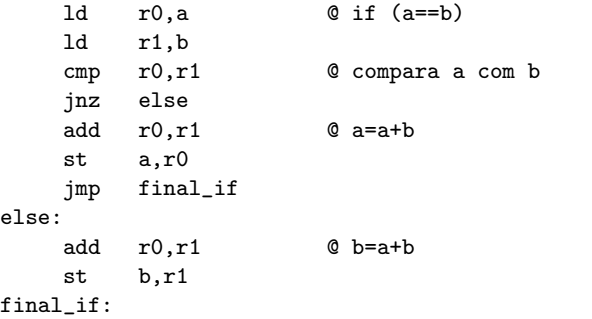

Ricardo Anido Instituto de Computação Unicamp Linguagens de montagem Capítulo 5 – Instruções aritméticas e

K ロ ▶ K 個 ▶ K 글 ▶ K 글 ▶ │ 글 │ K 9 Q (N

Traduza para linguagem de montagem LEG o trecho de programa em C a seguir, que inclui um comando for.

```
int i,a,b;
...
    for (i=0;i<100;i++) {
        a=a+b;
    }
...
```
 $4.17 \pm 1.0$ 

AT H

- 4 周 8 34 周 8

 $299$ 

目

## Solução

```
@ aloca variáveis inteiras
i: .skip 4
a: .skip 4
b: .skip 4
    ...
inicio for:
    set r0.0
    st i,r0 @ i=0
teste for:
    ld r0,i @ verifica se executa bloco de comandos do for
    cmp r0,100 @
    jge final_for @ i>=100? caso verdadeiro, finaliza
corpo_for:
    ld r1,a @ bloco de comandos do for tem apenas um
    ld r2,b © comando de atribuição
    add r1,r2
    st a,r1 @ a=a+b
incremento:
    add r0,1 @ i++
    st i, r0
                                            イロト イ押 トイモト イモト
                                                              重
                                                                 299Ricardo Anido Instituto de Computação Unicamp
                                   Linguagens de montagem Capítulo 5 – Instruções aritméticas e
```
## Solução com otimizações

```
@ aloca variáveis inteiras
i: .skip 4
a: .skip 4
b: .skip 4
    ...
inicio for:
    set r0.0 @ r0 vai conter i
    ld r1,a @ prepara para os registradores
    ld r2,b @ para o corpo do comando for
teste for:
    cmp r0,100 @ verifica se executa bloco de comandos do for
    jge final_for @ i>=100? caso verdadeiro, finaliza
corpo_for:
    add r1,r2
    add r0,1 @ i++
    jmp teste_for @ terminou o bloco, executa o teste
final for:
    st i,r0 @ atualiza valor de i
    st a,r1 @ atualiza valor de a
                                            メタメメ ミメメ ミメー
                                                            2Q后
    ...
```
Ricardo Anido Instituto de Computação Unicamp Linguagens de montagem Capítulo 5 – Instruções aritméticas e

Se muito longe estiver "muito distante" do desvio condicional, a distância relativa não pode ser representada no campo *imd8* da instrução JNC:

```
sub r2,r1
      jnc muito_longe
      add r0,r3
      ...
muito_longe:
      ...
```
O montador indicará um erro, informando que não é possível montar o programa.

マター・マニュー マニュー

Solução: inverter a lógica do desvio condicional e usar, adicionalmente, um desvio incondicional:

```
sub r2,r1
      jc bem_perto
      jmp muito_longe
bem_perto:
      add r0,r3
      ...
muito_longe:
      ...
```
Este é praticamente o único caso em que dois comandos de desvios precisam ser usados em sequência; normalmente dois desvios consecutivos indicam uma construção errada.

オター オラ・オラー

Escreva um trecho de programa para determinar qual o maior valor de um vetor de números inteiros de 32 bits, sem sinal, cujo endereço inicial é dado em r2. Considere que todos os números são distintos. Inicialmente r3 contém o número de elementos presentes na vetor; suponha que r3 *i* 0. Ao final do trecho, r0 deve conter o valor máximo e r1 deve conter o endereço do valor máximo.

inicio: proximo:

mov r1, r2 © guarda apontador para início do vetor ld r0, [r1] © e valor máximo corrente (o primeiro valor) add r2,4 © avança ponteiro para próximo elemento sub r3,1 @ um elemento a mais verificado jz final @ terminou de verificar todo o vetor? ld r4, [r2] © não, então toma mais um valor cmp r0, r4 @ compara com máximo corrente jnc proximo @ desvia se menor ou igual mov r1,r2 @ achamos um maior, guarda novo apontador mov r0,r4 © e novo máximo jmp proximo @ e continua a percorrer o vetor ... @ final do trecho

final:

Ricardo Anido Instituto de Computação Unicamp Linguagens de montagem Capítulo 5 – Instruções aritméticas e

イロメ イ母メ イヨメ イヨメーヨー

 $2Q$ 

Traduza o trecho de programa em C a seguir, que contém um comando switch, para a linguagem de montagem do LEG.

```
switch(val) {
    case 1000:
        x = y; break;
    case 1001 \cdoty = x; break;
    case 1004:
        t = x:
    case 1005:
        x = 0; break;
    default:
        x = y = t = 0;}
```
Ricardo Anido Instituto de Computação Unicamp Linguagens de montagem Capítulo 5 – Instruções aritméticas e

 $4.17 \times$ 

メ 御 メ メ ヨ メ ス ヨ メ

重

 $2Q$ 

## Solução

```
@ tradução de comando switch, versão sequencial
@ comando switch (val)
switch:
   ld r0, val \bullet C carrega variável de seleção 'val'
case1000 \cdotset r1,1000 © primeira seleção
   cmp r0,r1 @ verifica se igual
   jnz case1001 @ desvia se diferente
   ld r0,y
   st x, r0 Q x = yjmp final @ break
case1001 \cdotset r1,1001 © segunda seleção
   cmp r0,r1 @ verifica se igual
   jnz case1004 @ desvia se diferente
   ld r0,x
   st y, r0 Q, y = xjmp final @ break
                                                    \overline{AB}※ 重 ※ ※ 重 ※ …
                                                4.17 \timesRicardo Anido Instituto de Computação Unicamp Linguagens de montagem Capítulo 5 – Instruções aritméticas e
```
重

 $2Q$ 

# <span id="page-41-0"></span>Solução

### case1004:

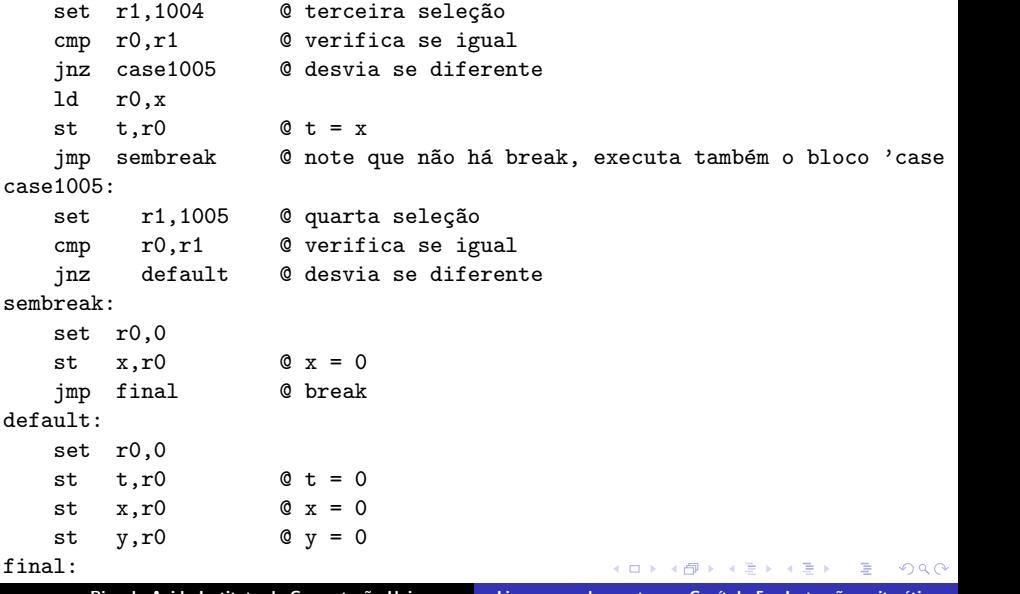

Ricardo Anido Instituto de Computação Unicamp Linguagens de montagem Capítulo 5 – Instruções aritméticas e